Répertoire spécifique Tosa Word

**Active**

N° de fiche

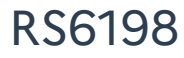

Code(s) NSF : - 326 : Informatique, traitement de l'information, réseaux de transmission

Formacode(s) : - 70332 : logiciel Word

Date d'échéance de l'enregistrement : 14-12-2024

## **[CERTIFICATEUR\(S\)](#page-0-0)**

<span id="page-0-0"></span>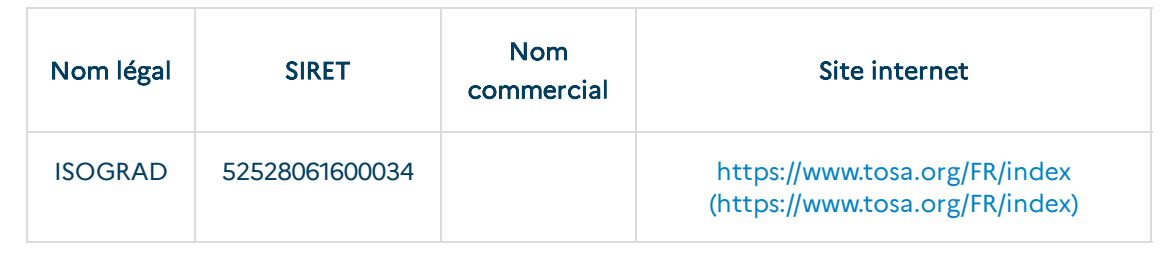

# **RÉSUMÉ DE LA [CERTIFICATION](#page-0-1)**

### <span id="page-0-1"></span>Objectifs et contexte de la certification :

La maîtrise de l'outil Microsoft Word représente un gain significatif de productivité dans le milieu professionnel et est spécifiquement requise dans le tertiaire sur des postes utilisant l'outil au quotidien mais aussi des métiers nécessitant des compétences transversales où l'utilisation du logiciel de traitement de texte devient une nécessité (auto-entreprenariat, commercial, artisanat,...).

C'est dans ce contexte que s'inscrit la certification Tosa Word, qui vient d'une part attester et valoriser les compétences du titulaire auprès des employeurs notamment, et d'autre part permet à l'employeur d'avoir une visibilité du niveau de maîtrise de l'outil Word à l'embauche, de faire monter en compétences leurs employés dans le cadre d'évolutions professionnelles, de changement de poste en interne ou encore d'évolutions propres aux métiers.

### Compétences attestées :

Niveau basique (score Tosa 351 à 550)

Repérer les principaux onglets de mise en forme du logiciel Word pour modifier le texte d'un document existant

Exploiter l'onglet Accueil afin d'effectuer la mise en forme élémentaire d'un document

Mettre en forme les paragraphes d'un texte en utilisant un style prédéfini permettant ainsi d'homogénéiser des documents professionnels

Effectuer des recherches simples dans un document Word afin retrouver des mots, des expressions, des références

Se repérer dans l'environnement graphique de Word, créer un tableau simple afin d'y insérer des données de base et insérer un objet graphique dans un document et correctement le positionner dans un contenu écrit

#### Niveau opérationnel (score Tosa 551 à 725)

Maîtriser la navigation dans un document Word et utiliser la plupart des onglets afin de gagner en efficacité et optimiser les fonctionnalités

Identifier les modes d'affichages adéquats à la sauvegarde ou à l'impression d'un document Word

Appliquer une trame aux paragraphes de ses documents, notamment dans le cadre de la rédaction de documents académiques ou de présentations professionnelles Mettre en page un document Word afin de le rendre plus lisible, en faire ressortir les éléments importants afin de faciliter son impression

Effectuer les révisions et éditions simples d'un document et insérer des références dans un document Word

Insérer différents types d'objets graphiques afin d'illustrer du contenu texte Créer un tableau comportant divers éléments d'informations

#### Niveau avancé (score Tosa 726 à 875)

Personnaliser l'interface de l'environnement Word à son contexte professionnel Maîtriser l'utilisation du Mode Backstage de Word afin de gérer les données et métadonnées de ses documents

Exploiter de manière optimale les outils de mise en forme avancés automatisant ainsi la création et la gestion des documents

Gérer la mise en forme des documents longs et mettre en page un document Word en utilisant les fonctionnalités avancées

Insérer plusieurs types de références à un document et gérer les corrections et les traductions des textes

Exploiter un tableau : effectuer des calculs et enrichir le contenu d'un document en créant des effets artistiques à ses objets graphiques

#### Niveau expert (score Tosa 876 à 1000)

Personnaliser l'environnement Word permettant le paramétrage du logiciel Protéger de manière optimale ses fichiers et dossiers Word afin d'en sécuriser leur partage

Personnaliser l'ensemble des outils de mise en forme du traitement de texte dans le but de se créer des jeux de styles propres à chaque mode de documents utilisés le plus couramment

Maîtriser l'intégralité des options de pagination du logiciel Word pour la création et la lisibilité de documents longs

Exploiter tous les critères de la création et de l'envoi du publipostage, ciblant ainsi au plus juste le publique adéquat

Gérer l'intégralité des options de marque de révision du logiciel Word Maîtriser pleinement les outils de tableaux et graphiques permettant ainsi une mise en valeur optimale des informations saisies dans un document Word Créer et gérer des formulaires

### Modalités d'évaluation :

Test adaptatif en ligne

Algorithme adaptatif : le niveau des questions s'adapte au niveau du candidat tout au long du déroulement du test

Scoring mathématique IRT (Item Response Theory) : score sur 1000

Typologies de questions : activités interactives (relier, glisser-déposer, cliquer sur zone, listes déroulantes, etc.), QCM et exercices de mises en situation dans l'environnement Microsoft Word rencontrées en entreprise

Format du test : 35 questions – 60 minutes

# **SECTEUR [D'ACTIVITÉ](#page-2-0)**

<span id="page-2-0"></span>Références juridiques des règlementations d'activité :

### **VOIES [D'ACCÈS](#page-2-1)**

### <span id="page-2-1"></span>Le cas échant, prérequis à l'entrée en formation :

Cette certification s'adresse principalement à des professionnels exerçant dans le tertiaire sur des postes utilisant l'outil au quotidien mais aussi à des professionnels exerçant des métiers nécessitant des compétences transversales où l'utilisation du logiciel de traitement de texte devient une nécessité (auto-entreprenariat, commercial, artisanat, etc.)

### Le cas échant, prérequis à la validation de la certification :

### Validité des composantes acquises :

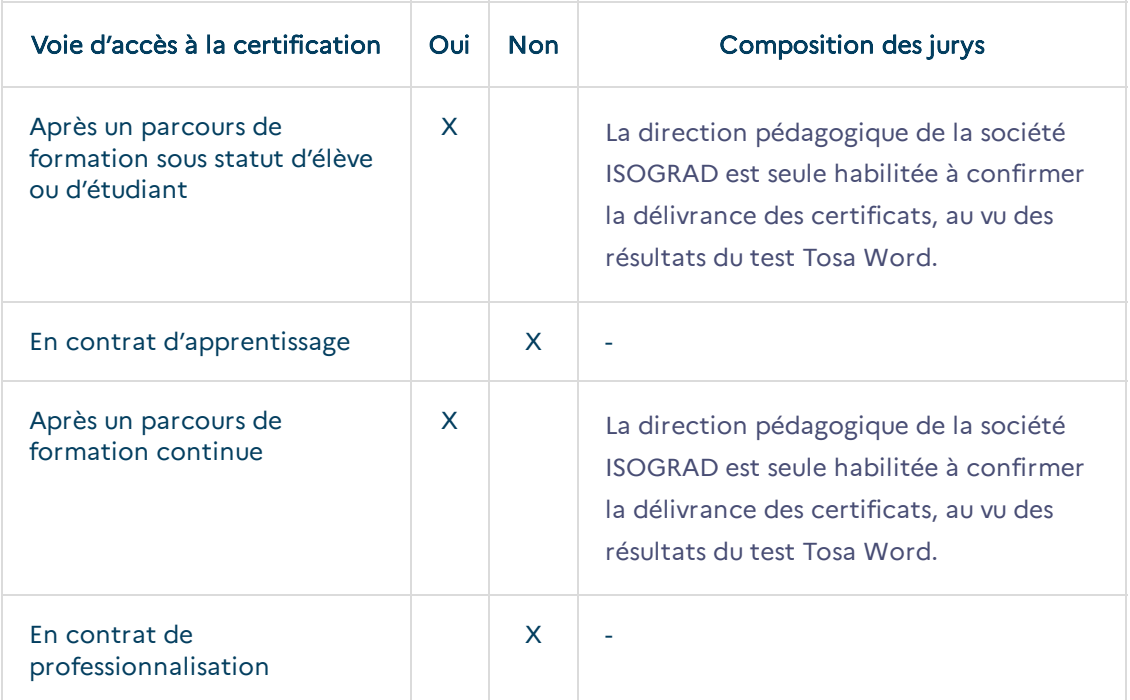

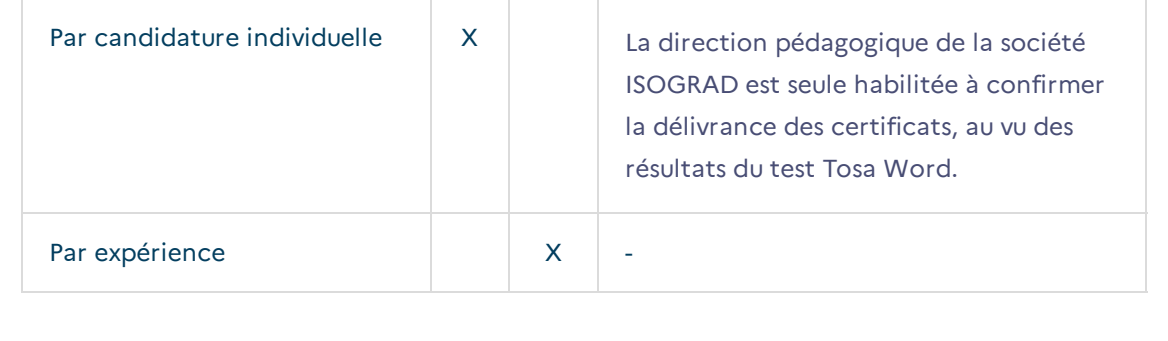

# **LIENS AVEC D'AUTRES CERTIFICATIONS [PROFESSIONNELLES,](#page-3-0) CERTIFICATIONS OU HABILITATIONS**

<span id="page-3-0"></span>Aucune équivalence

# **BASE [LÉGALE](#page-3-1)**

<span id="page-3-1"></span>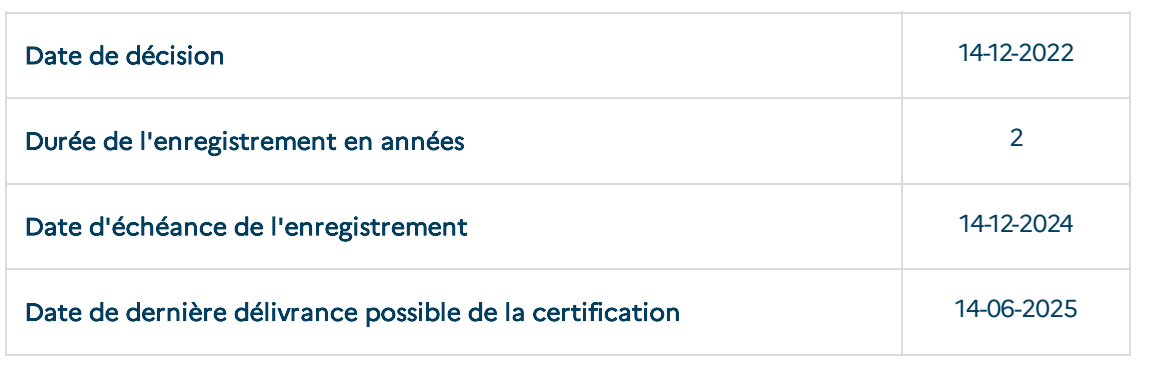

## **POUR PLUS [D'INFORMATIONS](#page-3-2)**

### <span id="page-3-2"></span>Statistiques :

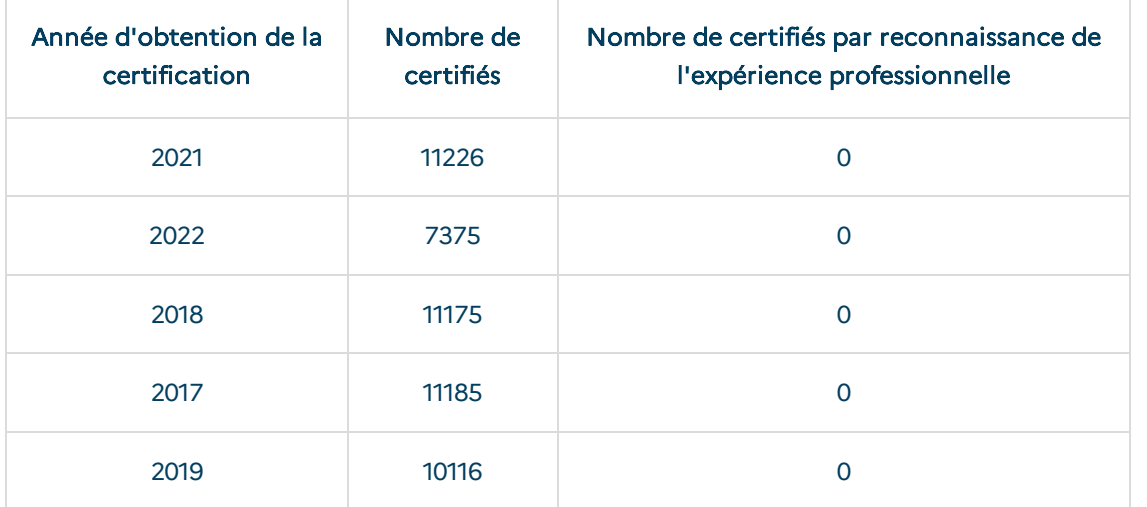

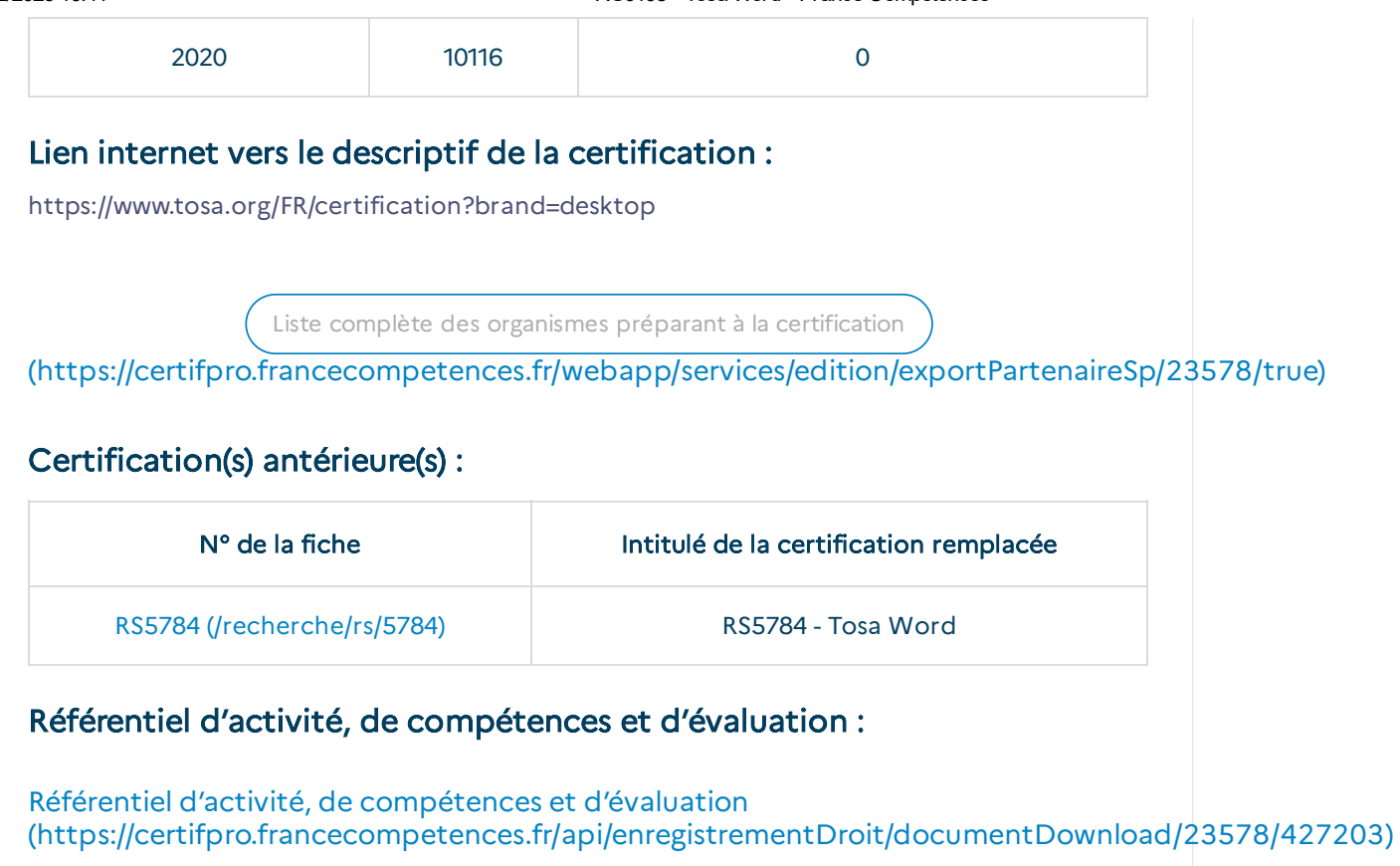